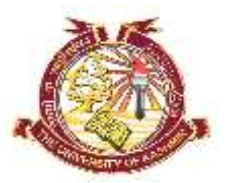

# **DIRECTORATE** *of* **ADMISSIONS** *and* **COMPETITIVE EXAMINATIONS**

## University of Kashmir University of KashmirNAAC Accredited Grade 'A+'

### **ADMISSION NOTIFICATION No.: 05 of 2024**

**For**

#### **Bachelors Degree in Music & Fine Arts**

On-line Applications are invited from eligible candidates for admission to following courses at the Institute of Music & Fine Arts, University of Kashmir for the academic session 2024.

#### **I) Courses offered:**

**a) BVA** (Visual Arts) **b) BPA (**Music)

#### **II) Eligibility:**

**BVA** (Visual Arts) **(Candidates must have passed the 10+2 Examination of the J&K Board of School Education or any other examination recognized as equivalent thereto with not less than 50% for Open Merit and 45% for Reserved Categories (SC/ST))**

**BPA (**Music) **(Candidates must have passed the 10+2 Examination of the J&K Board of School Education or any other examination recognized as equivalent thereto with not less than 45% for Open Merit and 40% for Reserved Categories (SC/ST))**

*Furthermore, candidates having appeared in the qualifying examination (Bachelors) can also apply provisionally on their own risk and responsibility, subject to fulfilling all eligibility conditions including acquiring minimum required percentage by or before the issuance/declaration of entrance test result.*

#### **III) Admission Procedure:**

The admission will be made on the basis of Aptitude Test, details of which can be had from the office of the **Principal, Institute of Music & Fine Arts, Naseem Bagh, University Campus, Hazratbal, Srinagar.**

#### **IV) Important dates**

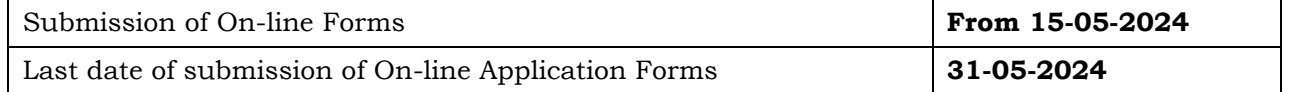

#### **V) Submission of On-Line Application Form:**

The candidates are advised to follow the below steps for filling their On-Line Application Forms.

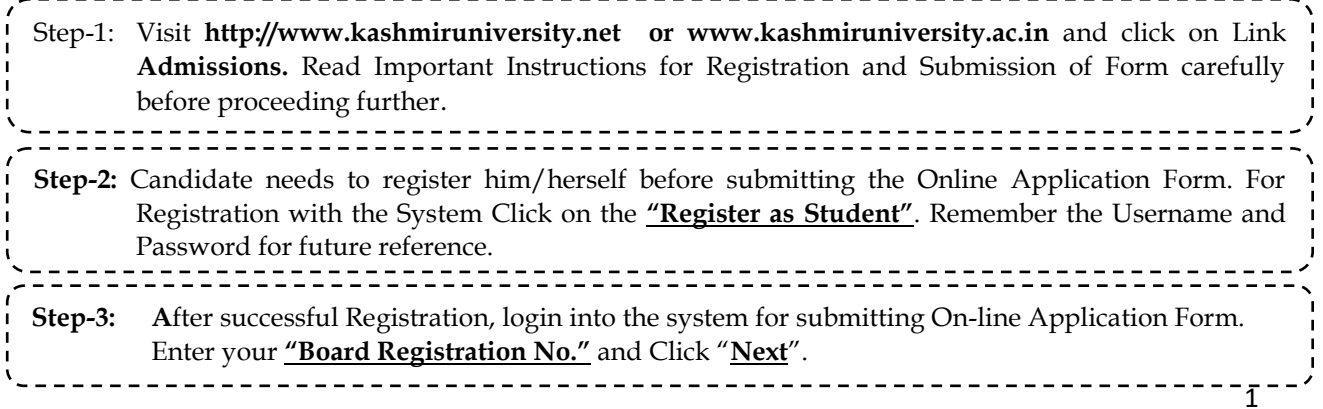

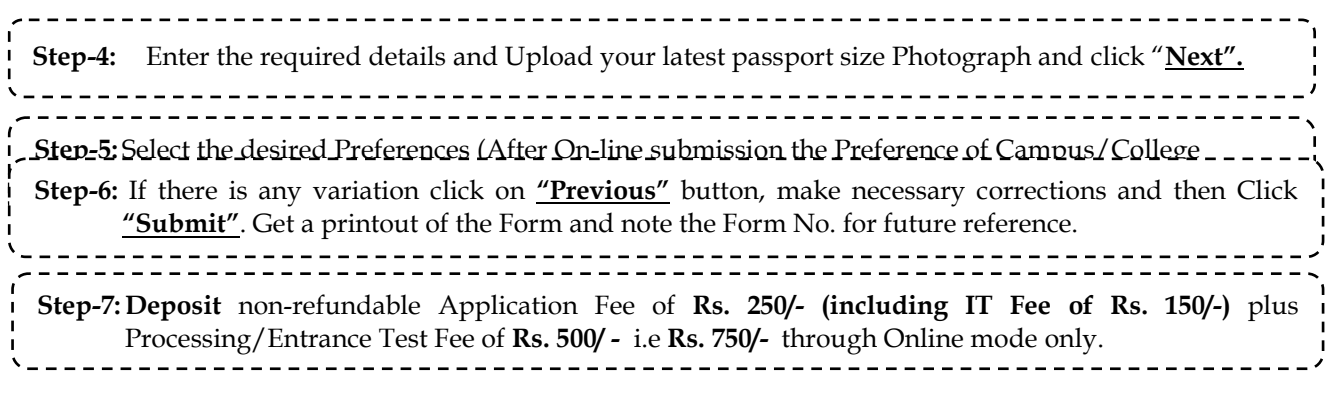

#### **VI) Submission of downloaded Application Forms (Hard copy):**

The candidates after submitting their On-Line Application Forms need not submit the hard copies of the Application Form but have to keep with themselves for future reference.

#### **VII)Additional information:**

- The candidates must check the fee status of their Application Forms after four days from the submission of on-line Application Form In case, fee reconciliation is pending, the candidate should contact the office of the **Directorate of IT &SS, University of Kashmir**,.
- For any further query/ information the candidates are welcome to contact University on following numbers: **0194-2272063, 2066;**

 $Sd$  /- *(Prof. M Farooq Mir) Director (Directorate of Admissions & Competitive Examinations)*

**No: F(Admissions-IMFA-24)DACE/KU/24 Dated: 10-05-2024**